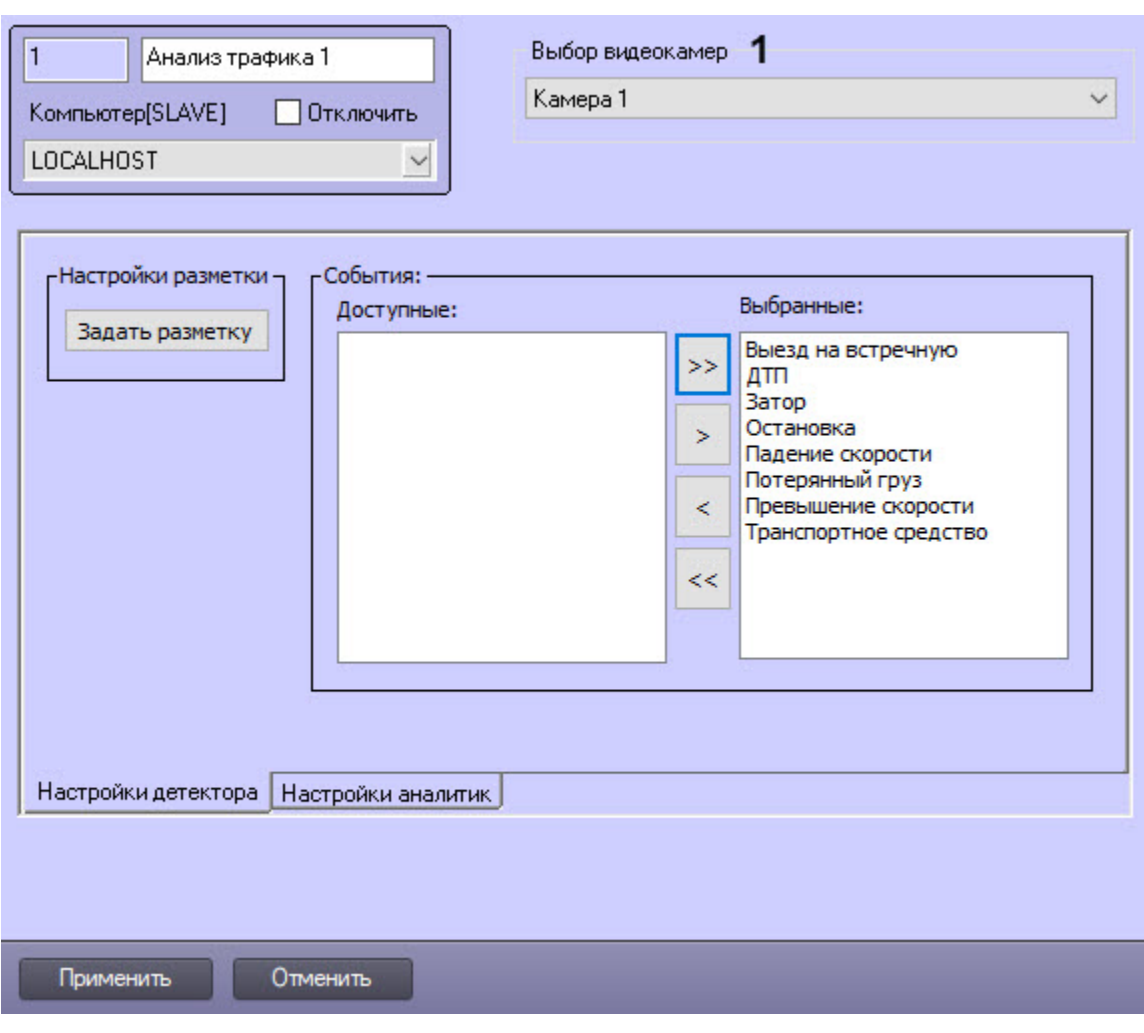

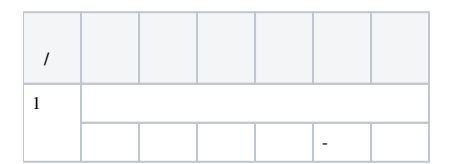

 $\frac{1}{2}$ 

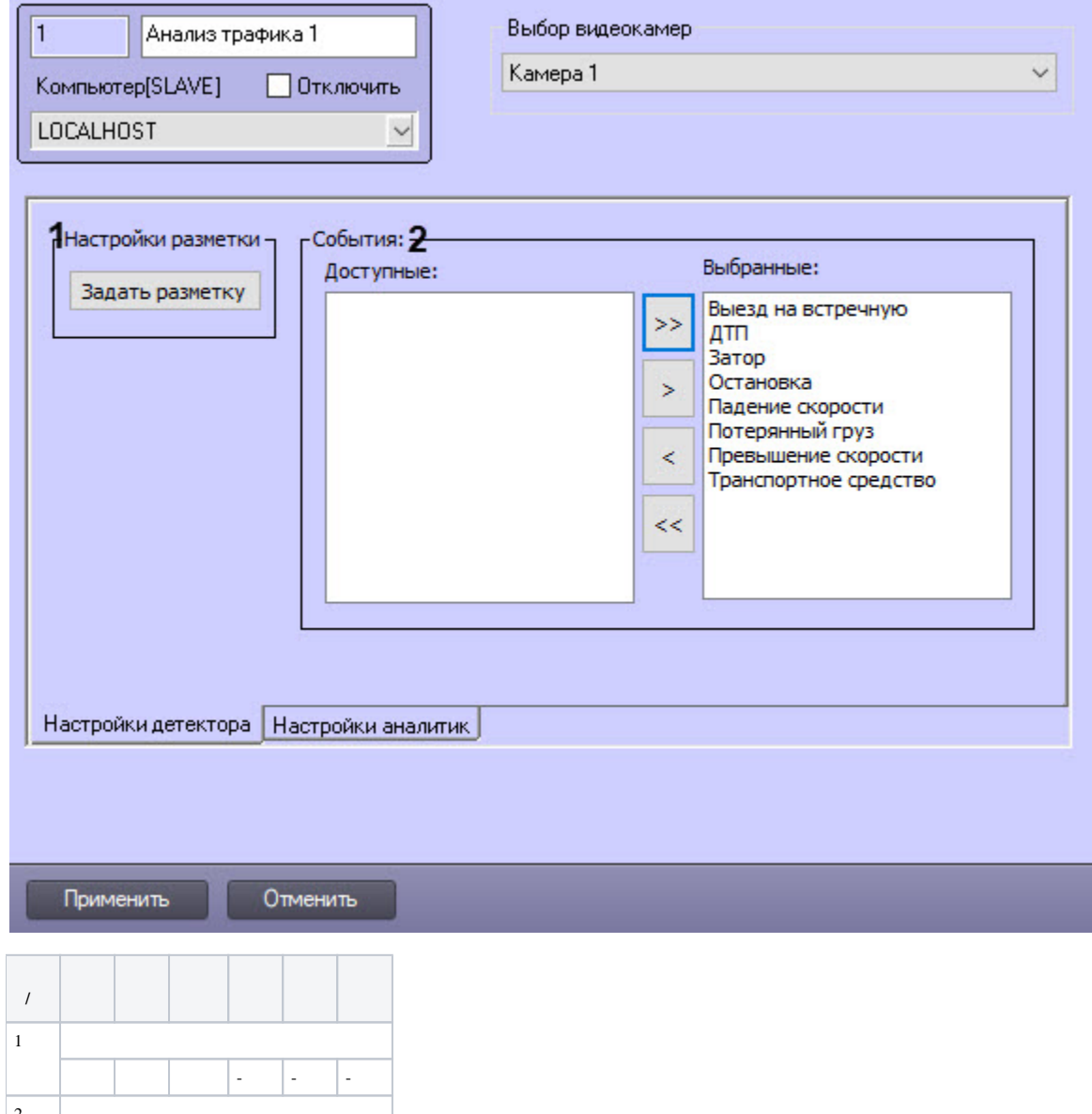

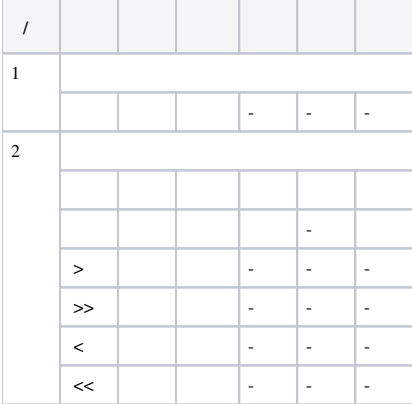

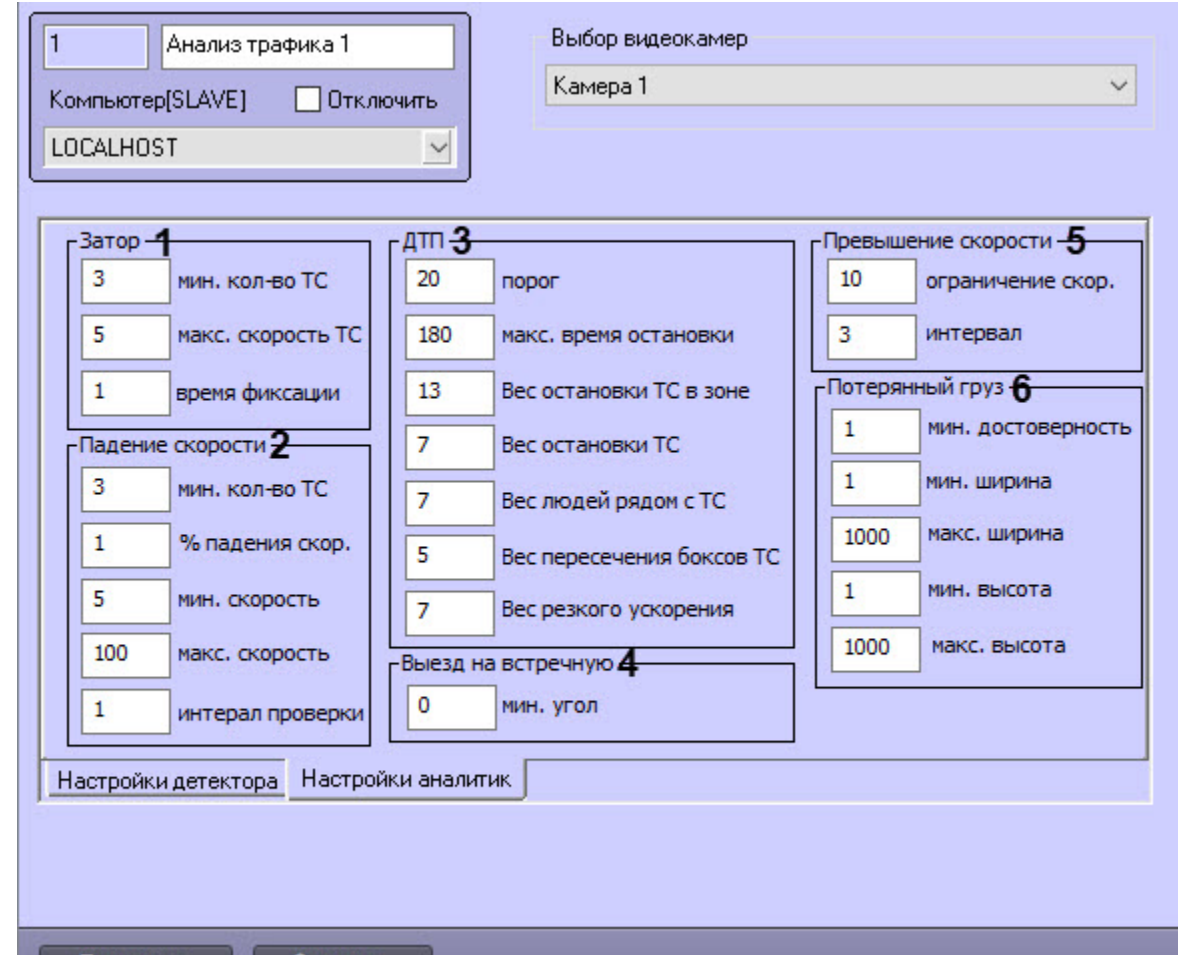

Применить

Отменить

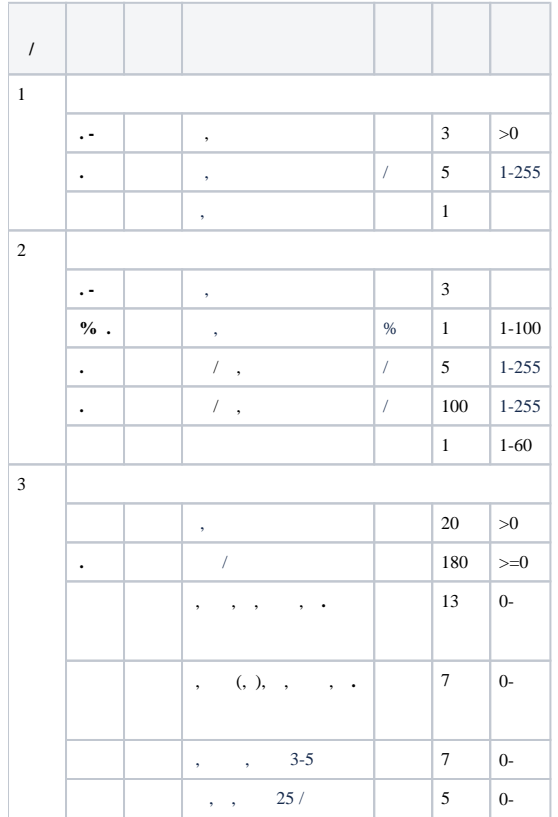

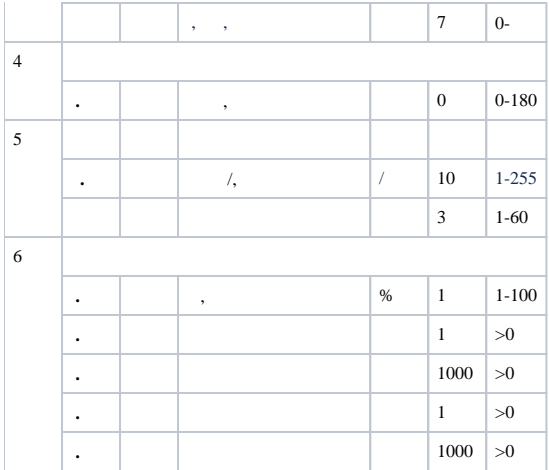